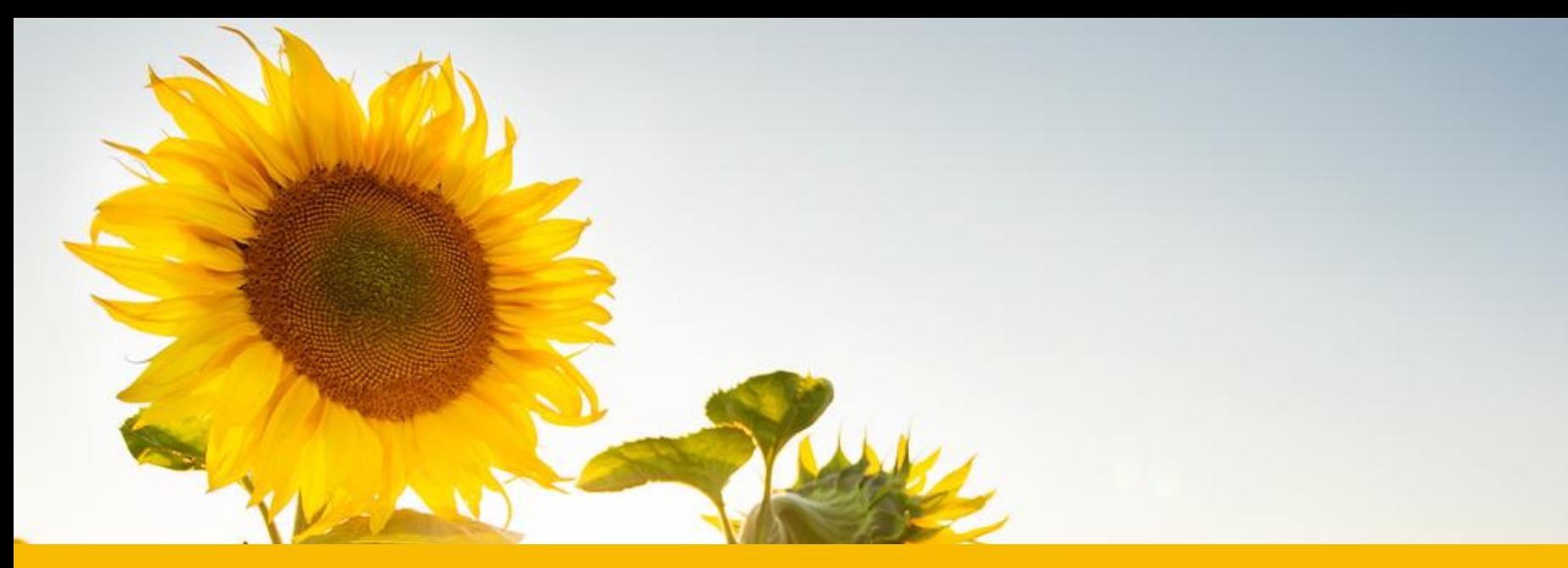

## **Välkomna på verksamhetsombudsträff!** Användarstöd 2023-05-16

# Länk till digitalt möte

Anslutningsinformation för Google Meet Videosamtalslänk:<https://meet.google.com/wmm-fdaa-bsu>

Eller ring: (SE) +46 8 505 445 28 Pinkod: 661 273 217# Fler telefonnummer: https://tel.meet/wmm-fdaa-bsu?pin=1524579875555

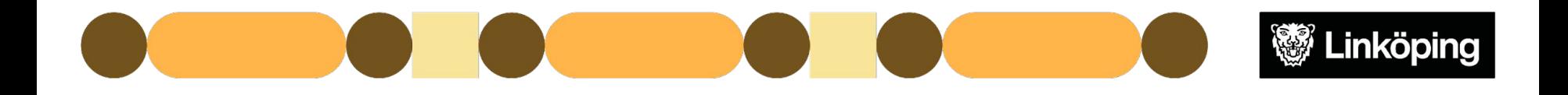

# Checklista för digitalt möte

När mötet sker via Meet har vi några förhållningsregler om vi är fler än fem deltagare. Du kan innan mötet testa länken, bild och ljud om du vill säkerställa att allt fungerar.

Längst ner i mötet finns den här menylisten.

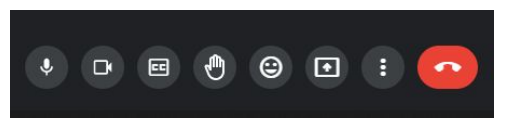

- Stäng av din mikrofon med den första knappen när du inte pratar. *Mikrofonen är avstängd när knappen är röd och överkryssad.*
- Använd gärna knappen med handen om du vill få ordet.
- Om du behöver ändra inställningar för ditt ljud eller din mikrofon gör du det med ikonen som har tre punkter.

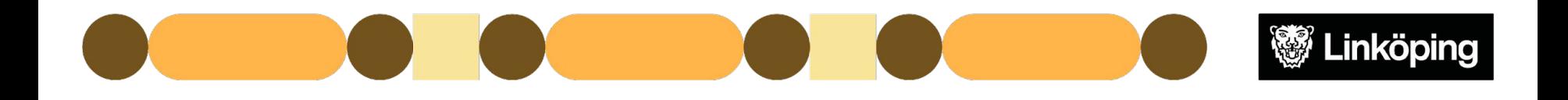

# Agenda

**Välkomna på verksamhetsombudsträff för utförare!**

- Aktuellt från Användarstöd
- Aktuella supportfrågor
- Möjlighet att diskutera frågor från verksamhet enskilt

*Tänk på att vi ses flera från olika verksamhet och att vi på grund av sekretess däremellan därför inte kan diskutera personuppgifter.*

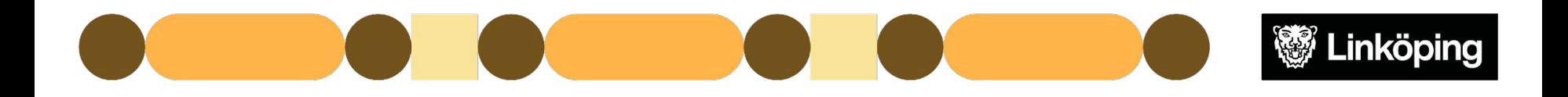

## Användarstöds hemsida

• Användarstöds hemsida, [www.linkoping.se/anvandarstod](http://www.linkoping.se/anvandarstod) Hemsidan går också att nå via Ugglan i Treserva

#### **Nyheter på hemsidan**

- Rutiner och riktlinjer har setts över
- Påbörjat arbete med manualer, sidan kommer förändras i utseende till hösten 2023 för att underlätta att hitta bland dokument

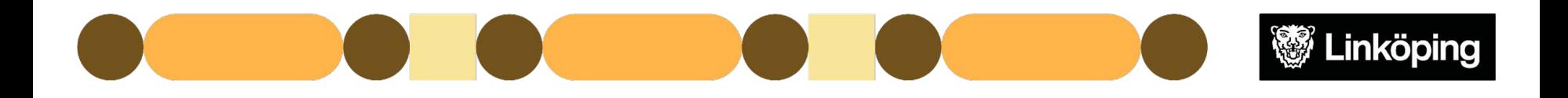

# Uppgradering Treserva

- Uppgradering av Treserva skedde i mitten av mars och patch installerades 3 april.
	- Uppgradering med ny version sker i september 2023

Information om servicefönster läggs ut på anslagstavlan i Treserva och på Användarstöds hemsida.

- Problem har förekommit i IT-stödet TES efter uppgradering.
- Dokument i Genomförandewebb är inte längre synliga på person utan måste sökas fram och kan just nu inte redigeras. Åtgärdas vid uppgradering i höst.

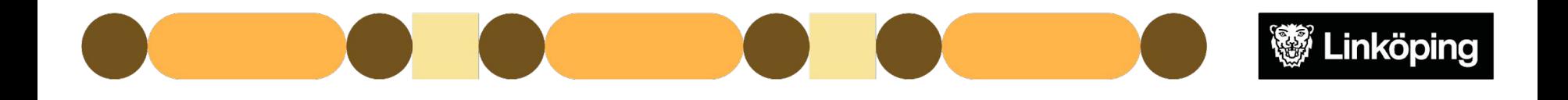

### **Aktuellt**

- Fysiska uppföljningsträffar för verksamhetsombud finns att boka i samband med e-utbildningen via Utvecklingsportalen, man behöver ha gått e-utbildningen och träffen är frivillig!
	- o Länk här: <https://esmaker.net/nx2/s.aspx?id=77af2aeb9e4b>
- Endast hemtjänst: [Framtidens vård och omsorg \(FVOH\)](https://www.linkoping.se/utforarwebben/vard-stod-och-omsorg/aldreomsorg/framtidens-vard-och-omsorg-i-hemmet/) införs 2023-05-01
	- Stor omorganisation som påverkar hemtjänsten i Linköping Avsluta behörigheter för omvårdnadspersonal som byter utförare/område med datum 2023-04-31!
- [Uppföljning av ärendehanteringssystem](https://www.linkoping.se/contentassets/support/uppfoljning-av-ssp-1.pdf?495209) -

Behörigheter, loggutdrag, ändringsförfrågan, allt ska gå via Självbetjäningsportalen! Länk till Självbetjäningsportalen finns på Användarstöds hemsida

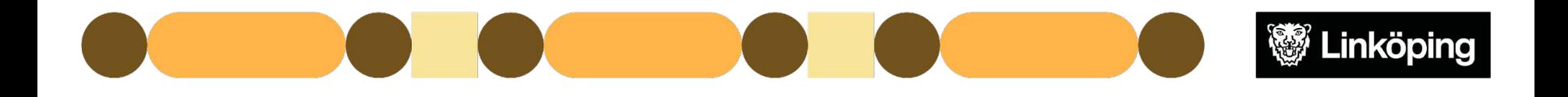

#### **Aktuellt**

- Inför sommaren vill Användarstöd tipsa om att i god tid säkerställa att det finns verksamhetsombud i tjänst under semesterperioden som kan lägga behörighet för omvårdnadspersonalen i Treserva.
	- Förläng behörigheterna på den omvårdnadspersonal som redan arbetar i verksamheten så att inga stoppdatum sker under sommaren.
	- Om ni har få verksamhetsombud i tjänst under sommaren, överväg att samarbeta med annan verksamhet för att hjälpa varandra med behörigheter.
	- Om nya verksamhetschefer, samordnare eller verksamhetsombud ska utbildas försök i den mån det går att ansökan om behörighet och utbildning i god tid innan semesterperioden.

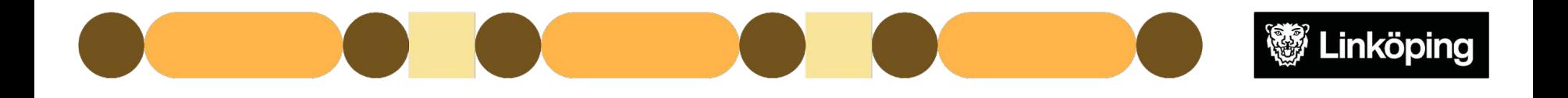

# Aktuella supportfrågor

- Rensa cookies & stänga ner Treserva
	- Bredvid rutan där man skriver webbadressen i webbläsaren finns ett hänglås. Man kan trycka på det, välja cookies och ta bort. Man kan också kontakta LKDATA för hjälp via fjärrstyrning.
- Spara knappen har försvunnit när man ska registrera insatser i Treserva Citrix
	- Treserva trivs bäst på stor skärm och vissa knappar kan försvinna eller se annorlunda ut om man sitter på laptop. Man kan behöva ändra bildskärmsinställningarna för att se alla knappar.
- Avslutad Brukare/Kund
	- Avslutade personer finns kvar hos verksamhetschef i en mapp som heter "Ej aktuella att avsluta" en tid för att man ska ha möjlighet att skriva ut journal mm

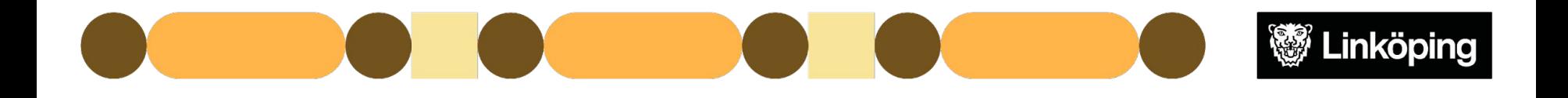

# Möjlighet till diskussion

● Inga frågor från deltagare lyftes för diskussion.

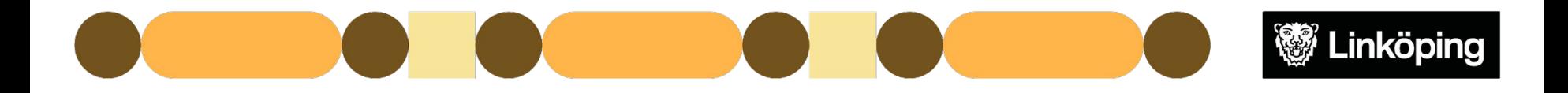